## Cheatography

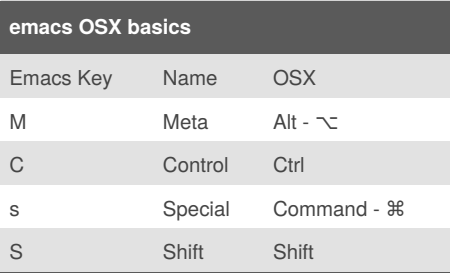

Quick reference on reading emacs keys. eg: C-M- $x =$  Ctrl +  $\hat{a}$ CE\ $x + x$  in OSX. C-s s = Ctrl  $+$  s, s

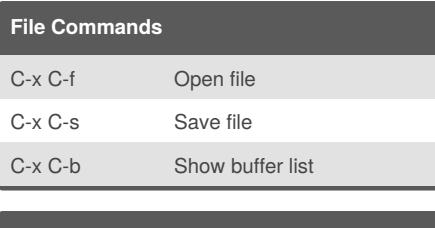

## **Cursor Commands** C-s Search forward C-r Search backward C-v Scroll down M-v Scroll up

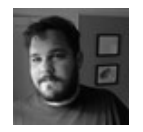

By **Shawn R** (shawnr) [cheatography.com/shawnr/](http://www.cheatography.com/shawnr/) [shawnrider.com](http://shawnrider.com)

## Essential Emacs Cheat Sheet by Shawn R [\(shawnr\)](http://www.cheatography.com/shawnr/) via [cheatography.com/17650/cs/1697/](http://www.cheatography.com/shawnr/cheat-sheets/essential-emacs)

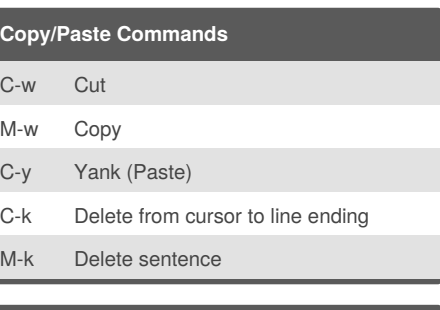

## **Additional Essentials** ESC ESC ESC Back out of any command C-g Stop current command (immediately) C-x C-c Close Emacs C-z Put Emacs in background mode fg (from command line) return Emacs to foreground mode

Published 31st January, 2014. Last updated 31st January, 2014. Page 1 of 1.

Sponsored by **CrosswordCheats.com** Learn to solve cryptic crosswords! <http://crosswordcheats.com>